## Задача A. Сумма на отрезке

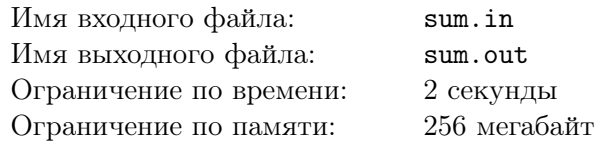

Дан массив из  $N$  элементов, нужно научиться находить сумму чисел на отрезке.

#### Формат входных данных

Первая строка входного файла содержит два целых числа *N* и *K* — количество чисел в массиве и количество запросов  $(1 \leq N \leq 100\,000, 0 \leq K \leq 100\,000)$ . Следующие *K* строк содержат следующие запросы:

- 1. А і  $x$  присвоить *i*-му элементу массива значение  $x$   $(1 \leqslant i \leqslant n, 0 \leqslant x \leqslant 10^9);$
- 2. Q 1  $r$  найти сумму чисел в массиве на позициях от *l* до  $r$  ( $1 \leq l \leq r \leq n$ ).

Изначально в массиве живут нули.

#### Формат выходных данных

На каждый запрос вида Q 1  $r$  нужно вывести единственное число — сумму на отрезке.

#### Примеры

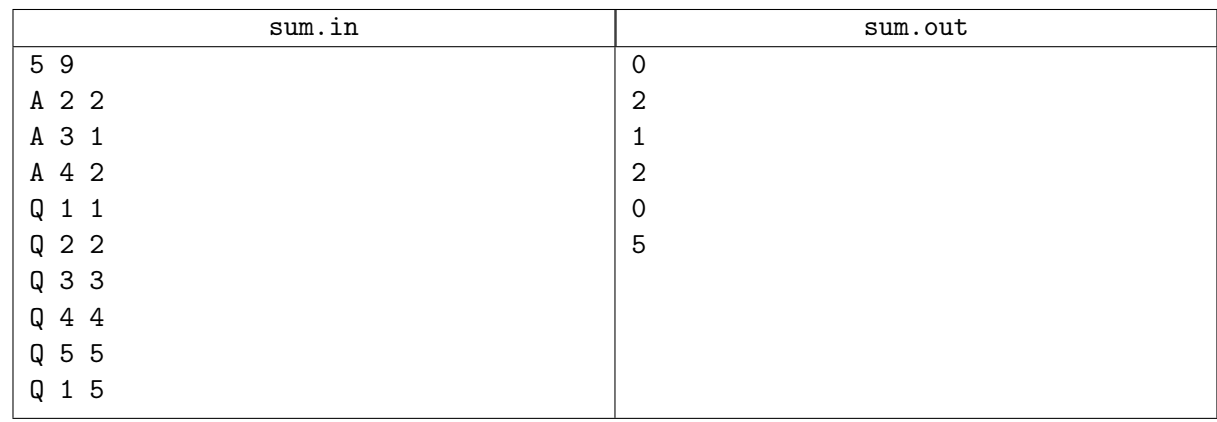

## Замечание

TL для Python 4 секунды

# Задача B. Поиск максимума

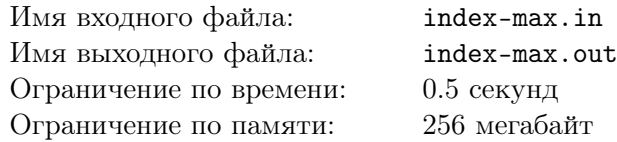

Реализуйте структуру данных для эффективного вычисления номера максимального из нескольких подряд идущих элементов массива.

## Формат входных данных

В первой строке вводится одно натуральное число  $N$   $(1 \leqslant N \leqslant 100\,000)$  — количество чисел в массиве.

Во второй строке вводятся  $N$  чисел от 1 до  $100\,000 -$  элементы массива.

В третьей строке вводится одно натуральное число  $K$   $(1 \leq K \leq 30000)$  — количество запросов на вычисление максимума.

В следующих *K* строках вводится по два числа — номера левого и правого элементов отрезка массива (считается, что элементы массива нумеруются с единицы).

### Формат выходных данных

Для каждого запроса выведите индекс максимального элемента на указанном отрезке массива. Если максимальных элементов несколько, выведите любой их них.

Числа выводите в одну строку через пробел.

## Примеры

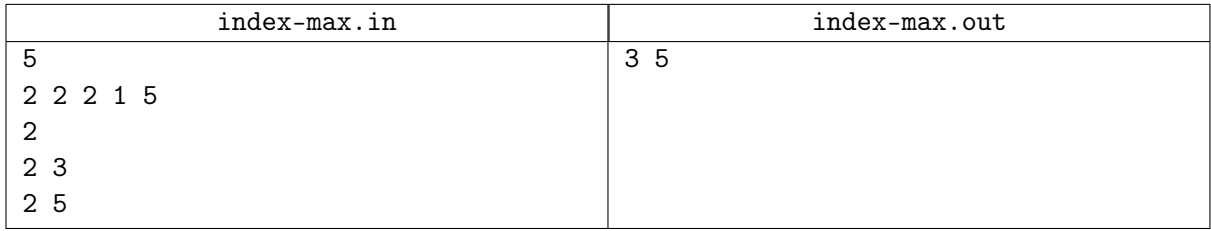

## Замечание

TL для Python 2 секунды

# Задача C. Катый ноль

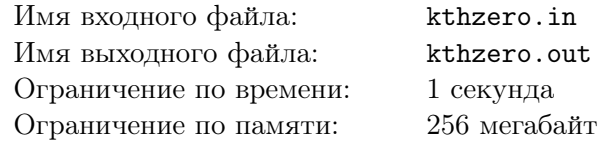

Реализуйте эффективную структуру данных, позволяющую изменять элементы массива и вычислять индекс *k*-го слева нуля на данном отрезке в массиве.

## Формат входных данных

В первой строке вводится одно натуральное число  $N$  ( $1 \le N \le 200000$ ) — количество чисел в массиве. Во второй строке вводятся  $N$  чисел от 0 до  $100\,000 -$  элементы массива. В третьей строке вводится одно натуральное число  $M$  ( $1 \leqslant M \leqslant 200\,000$ ) — количество запросов. Каждая из следующих *M* строк представляет собой описание запроса. Сначала вводится одна буква, кодирующая вид запроса (s — вычислить индекс *k*-го нуля, u — обновить значение элемента). Следом за s вводится три числа — левый и правый концы отрезка и число  $k$  ( $1 \le k \le N$ ). Следом за и вводятся два числа — номер элемента и его новое значение.

## Формат выходных данных

Для каждого запроса *s* выведите результат. Все числа выводите в одну строку через пробел. Если нужного числа нулей на запрашиваемом отрезке нет, выводите −1 для данного запроса.

## Примеры

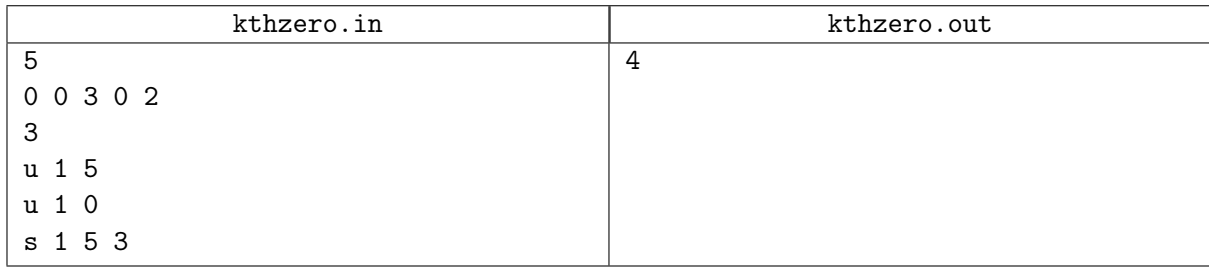

## Замечание

TL для Python 10 секунд

## Задача D. Знакочередование

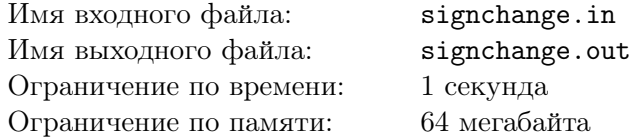

Реализуйте структуру данных из *п* элементов  $a_1, a_2, \ldots, a_n$ , поддерживающую следующие операции:

- присвоить элементу  $a_i$  значение j;
- найти знакочередующуюся сумму на отрезке от  $l$  до  $r$  включительно, т. е.  $(a_l - a_{l+1} + a_{l+2} - \ldots a_r).$

### Формат входных данных

В первой строке входного файла содержится натуральное число  $n (1 \leq n \leq 10^5) -$ длина массива. Во второй строке записаны начальные значения элементов — неотрицательные целые числа, не превосходящие  $10^4$ .

В третьей строке находится натуральное число  $m$   $(1 \le m \le 10^5)$  — количество операций. В последующих т строках записаны операции:

- операция первого типа задаётся тремя числами 0 *i*  $j$   $(1 \le i \le n, 1 \le j \le 10^4)$ .
- операция второго типа задаётся тремя числами 1  $l \ r$   $(1 \leq l \leq r \leq n)$ .

## Формат выходных данных

Для каждой операции второго типа выведите на отдельной строке соответствующую знакочередующуюся сумму.

## Пример

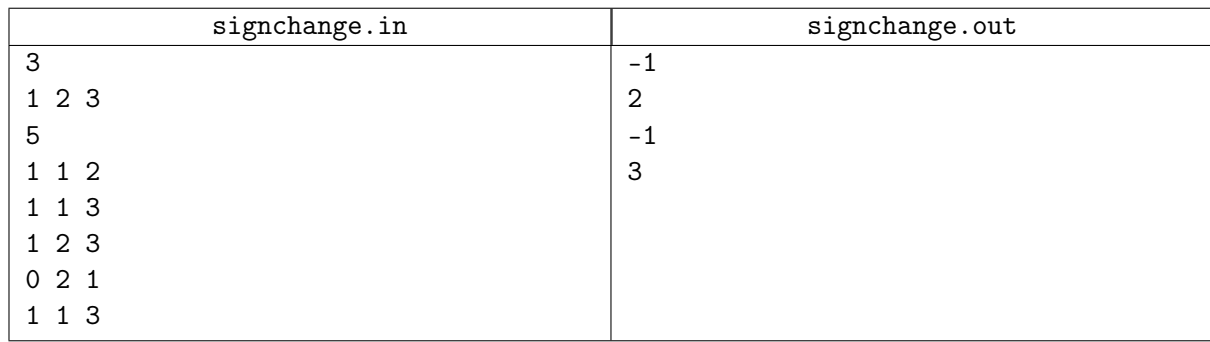

## Замечание

TL для Python 4 секунды

## Задача E. Дерево отрезков с операцией на отрезке

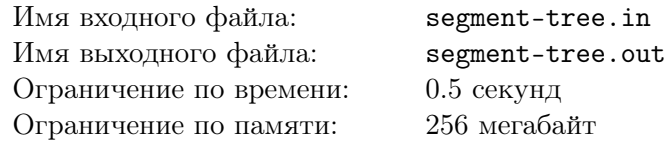

Реализуйте эффективную структуру данных для хранения элементов и увеличения нескольких подряд идущих элементов на одно и то же число.

#### Формат входных данных

В первой строке вводится одно натуральное число  $N$  ( $1 \le N \le 100000$ ) — количество чисел в массиве.

Во второй строке вводятся  $N$  чисел от 0 до  $100\,000 -$  элементы массива.

В третьей строке вводится одно натуральное число  $M$  ( $1 \leqslant M \leqslant 30\,000$ ) — количество запросов.

Каждая из следующих M строк представляет собой описание запроса. Сначала вводится одна буква, кодирующая вид запроса  $({\bf g} - n$ олучить текущее значение элемента по его номеру,  ${\bf a}$ увеличить все элементы на отрезке).

Следом за 'g' вводится одно число — номер элемента.

Следом за 'a' вводится три числа — левый и правый концы отрезка и число *add*, на которое нужно увеличить все элементы данного отрезка массива  $(0 \leq add \leq 100000)$ .

#### Формат выходных данных

Выведите в одну строку через пробел ответы на каждый запрос 'g'.

#### Примеры

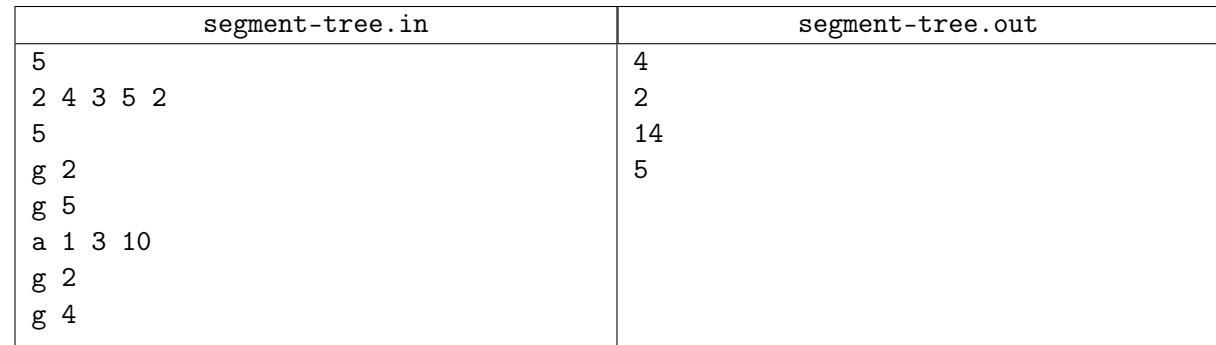